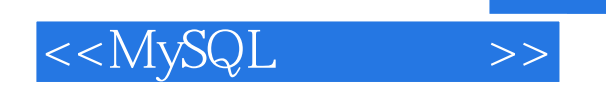

 $<<$ MySQL  $>>$ 

- 13 ISBN 9787115191120
- 10 ISBN 7115191123

出版时间:2009-1

页数:241

译者:刘晓霞 / 钟鸣

extended by PDF and the PDF

http://www.tushu007.com

 $,$  tushu007.com

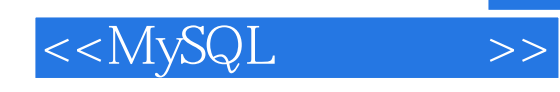

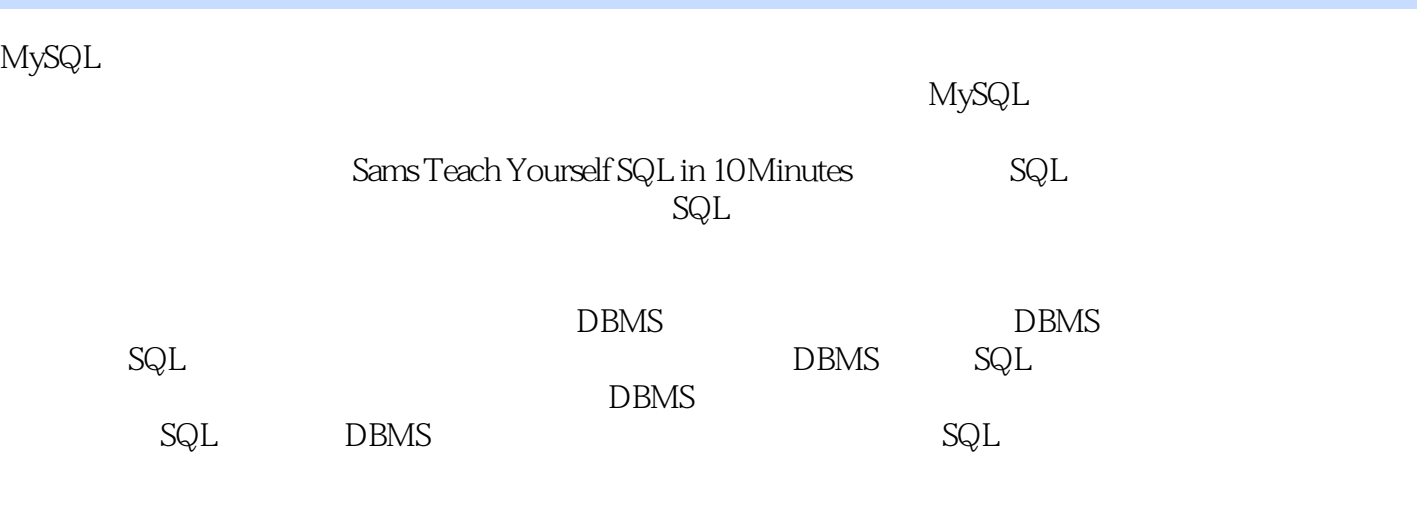

 $MySQL$ 

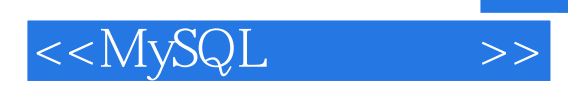

MySQL

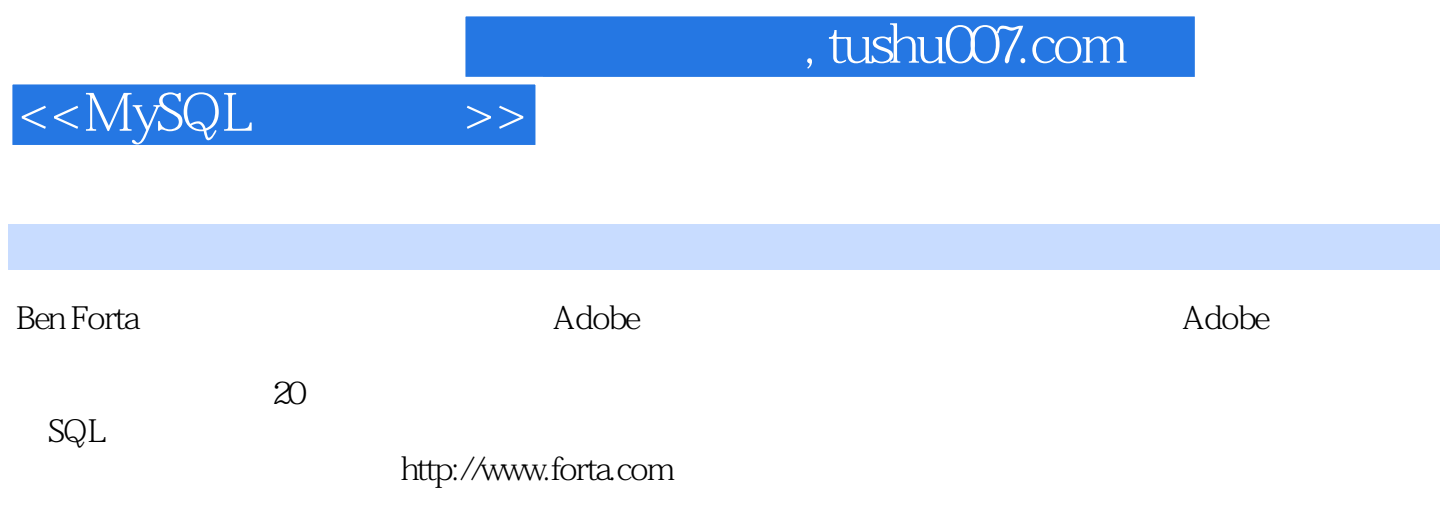

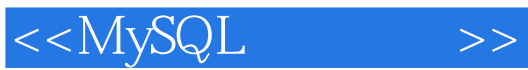

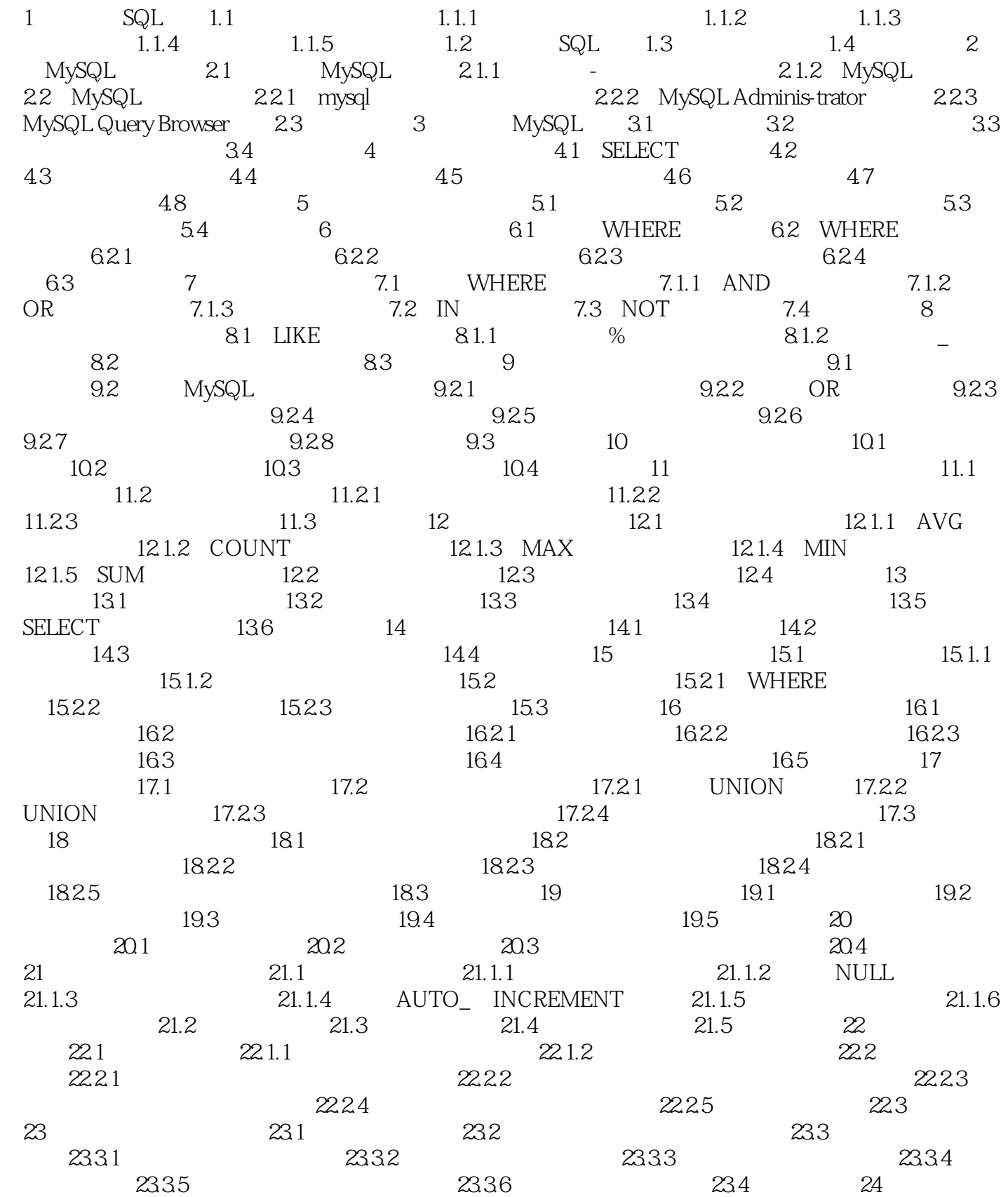

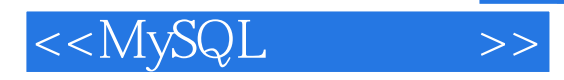

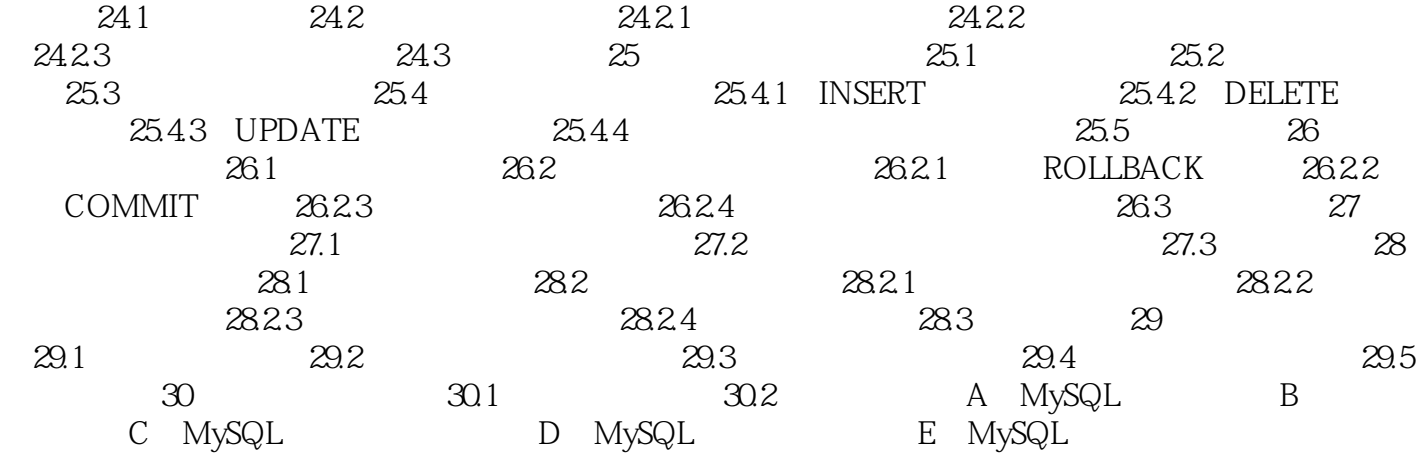

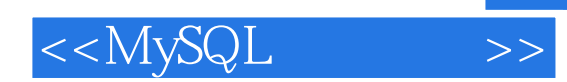

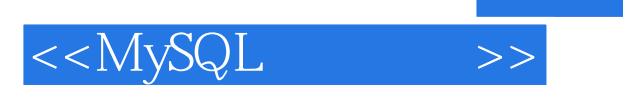

 $\mu$ " ——Raymond Camden,BroadChoice公司软件开发副总裁

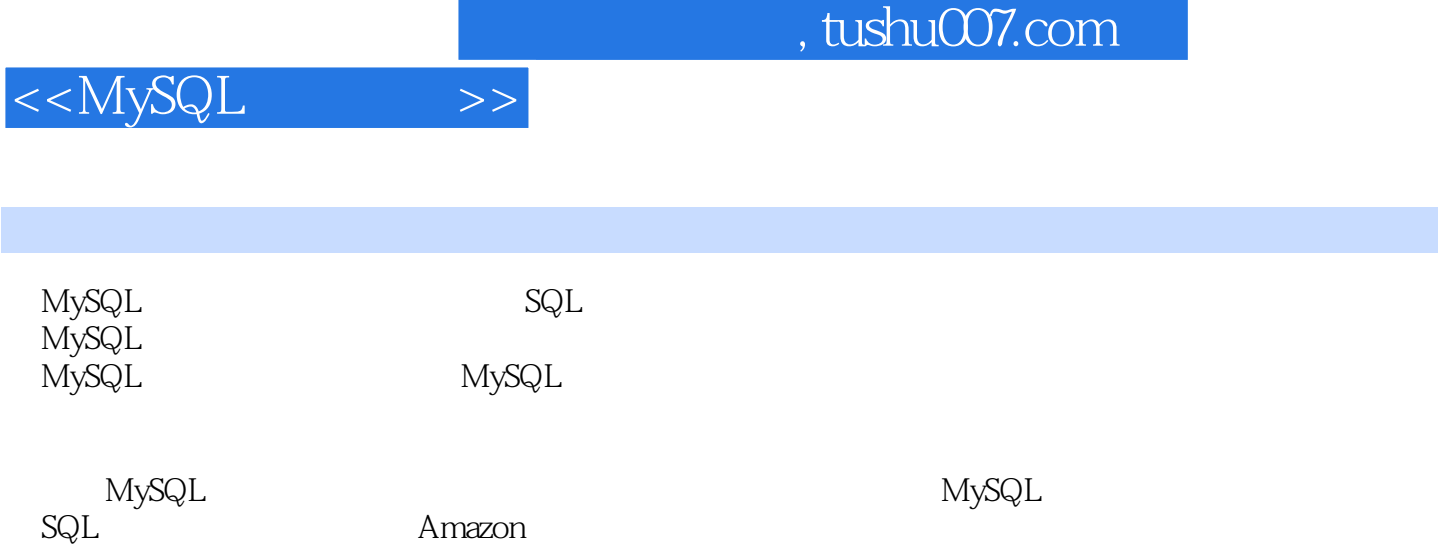

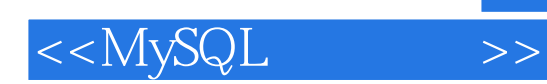

本站所提供下载的PDF图书仅提供预览和简介,请支持正版图书。

更多资源请访问:http://www.tushu007.com